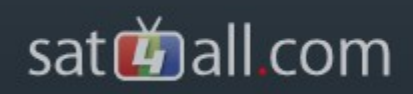

#### Oscam

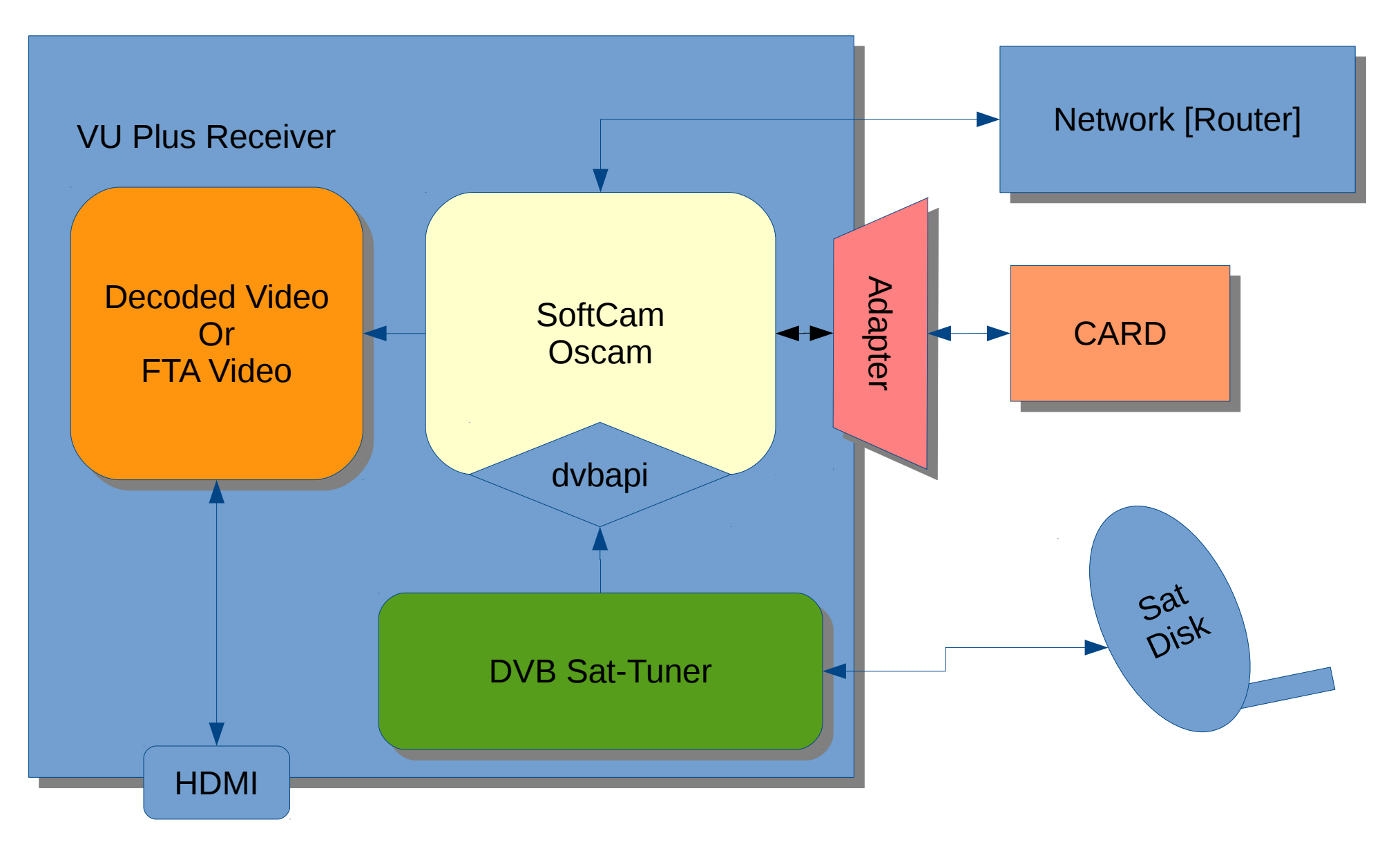

#### satdal com

### Install Oscam (Vti 8.2 VU+)

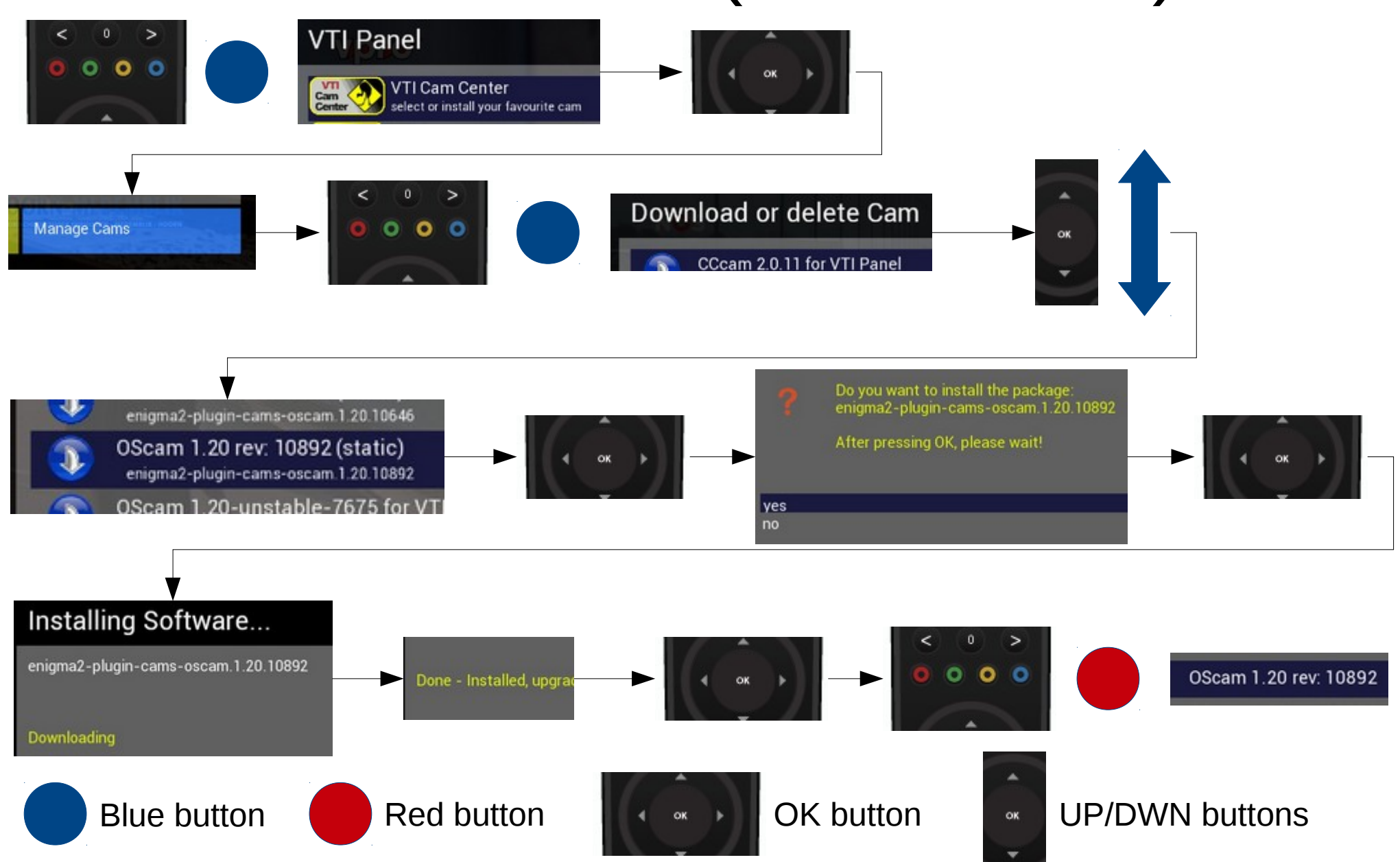

# Installed Oscam files

On the previous page we installed Oscam on a Vti 8.2 enigma2 Satbox.

Files that are now installed are:

- Oscam (bin)
- Oscam (script for start/stop/restart)

There are **no** configuration files installed.

All configuration files must be manual added to the dedicated config folder.

See next slide for more info.

## Location of basic files

#### 1 x Binary file location:

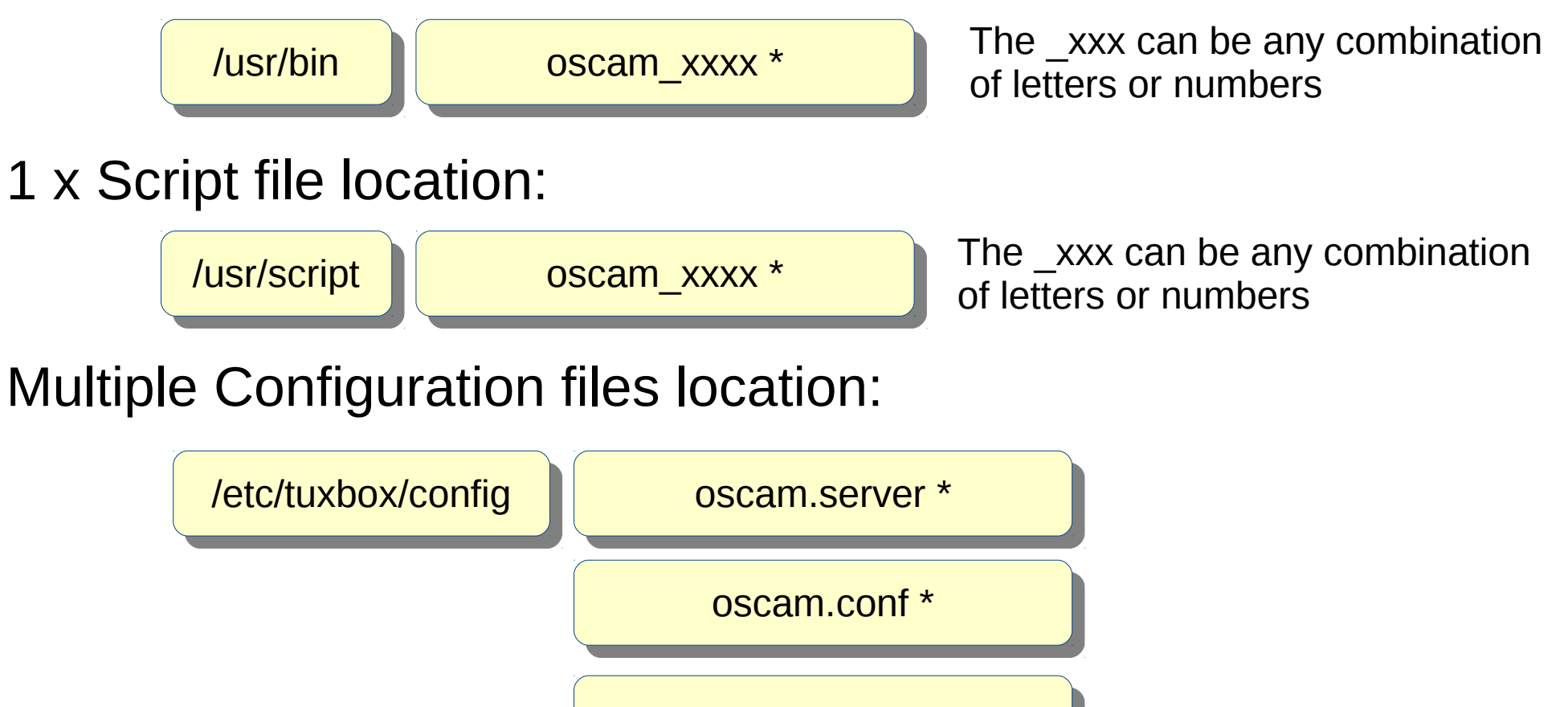

oscam.user

\* These file MUST be minimal present for oscam to work